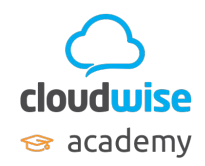

## **Thuis aan de slag met COOL**

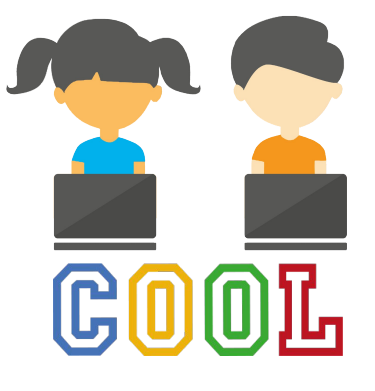

 $\overline{\mathbb{R}}$ 

## **Inhoudsopgave**

- **● Wat is COOL en G Suite for Education?**
- **● Ga naar het COOL portaal**
- **● Thuis inloggen**
- **● Open een applicatie**
- **● De applicaties (tegels)**
- **● Het prikbord**

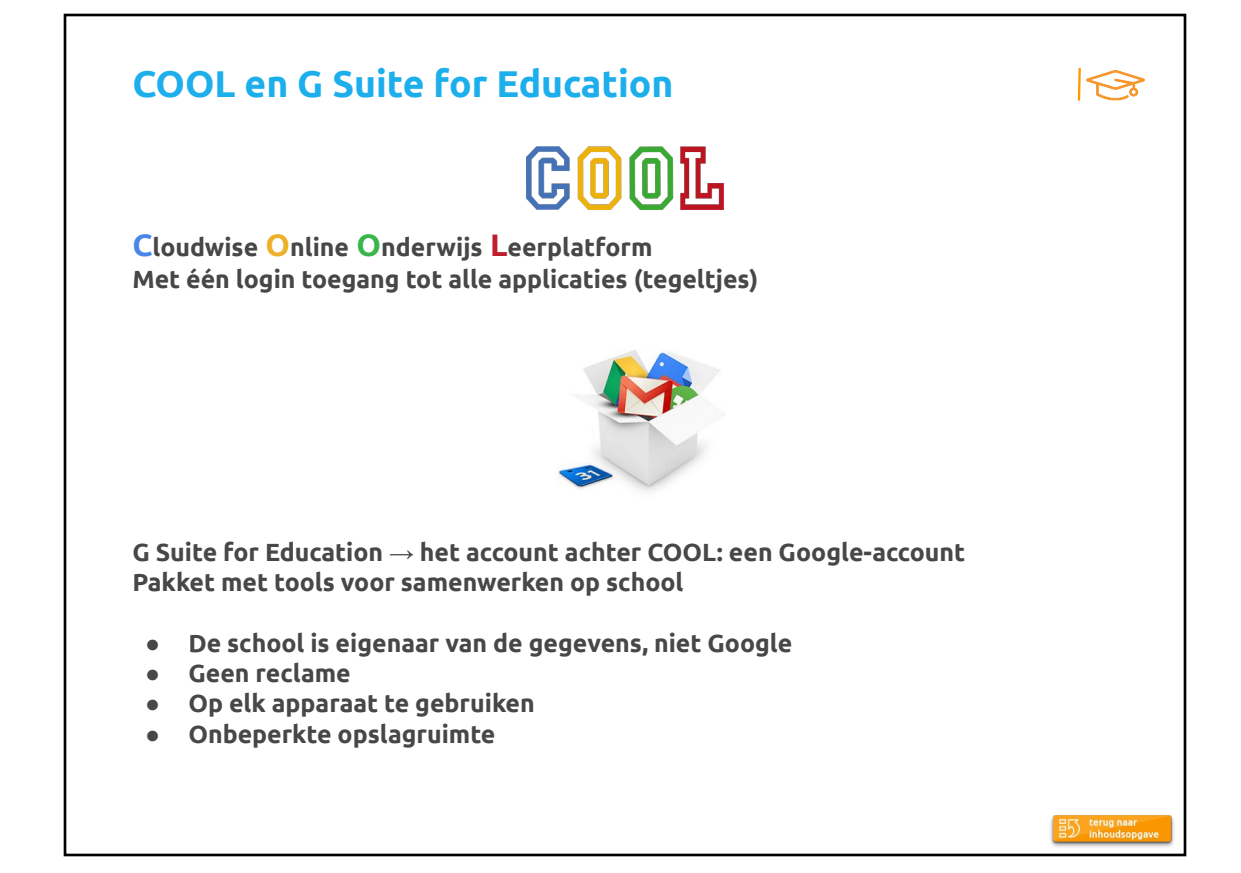

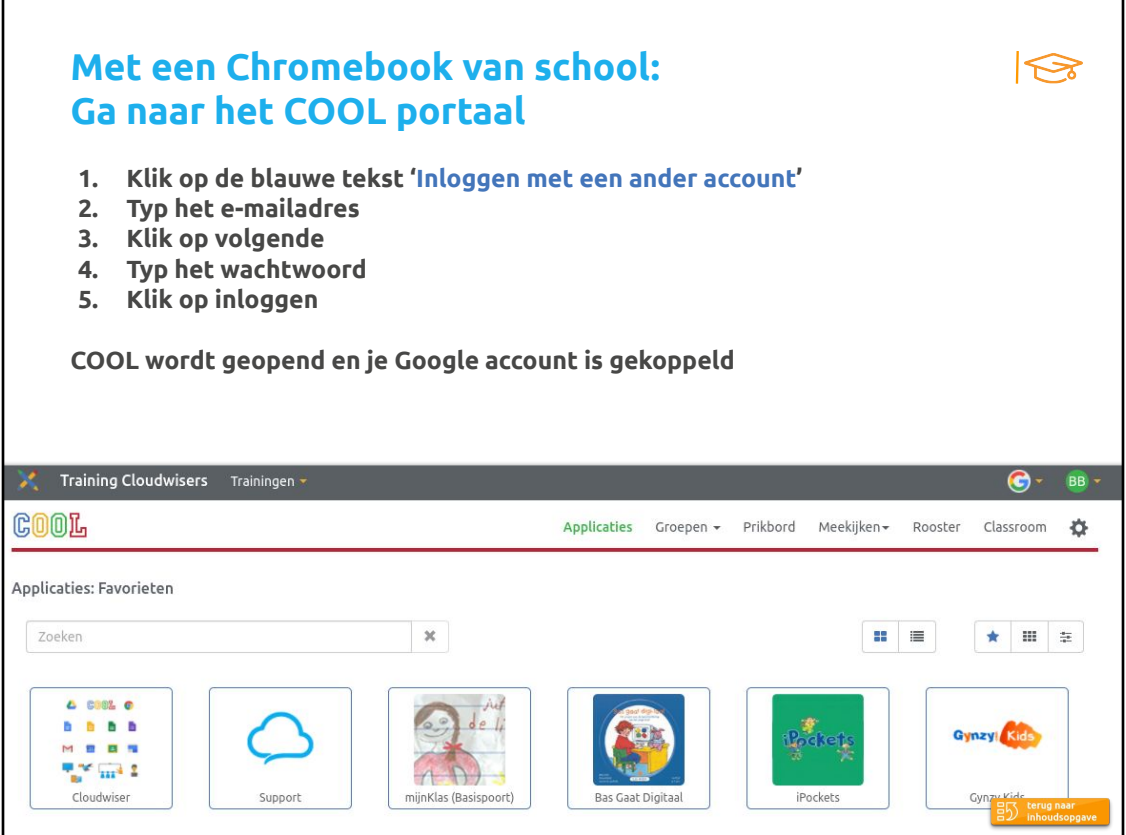

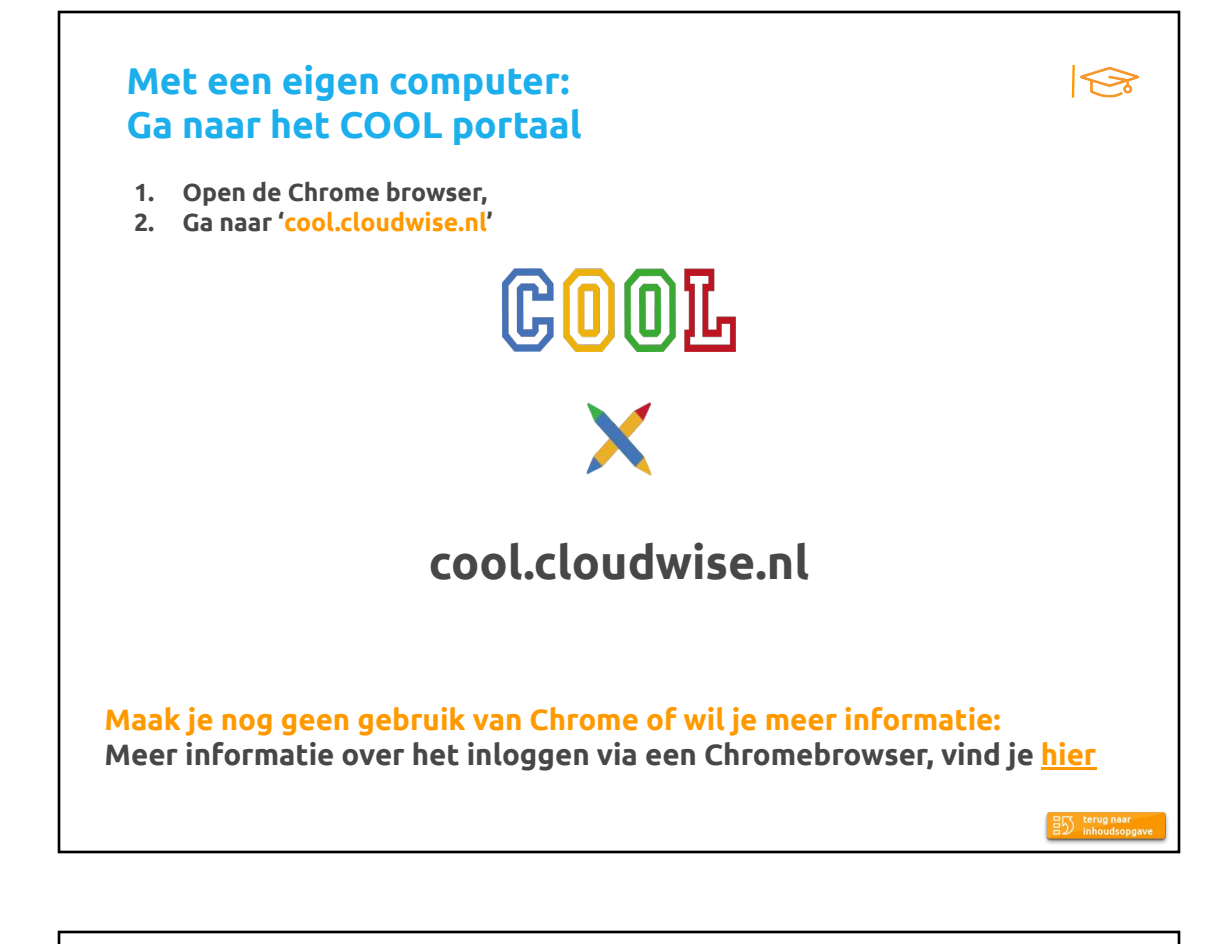

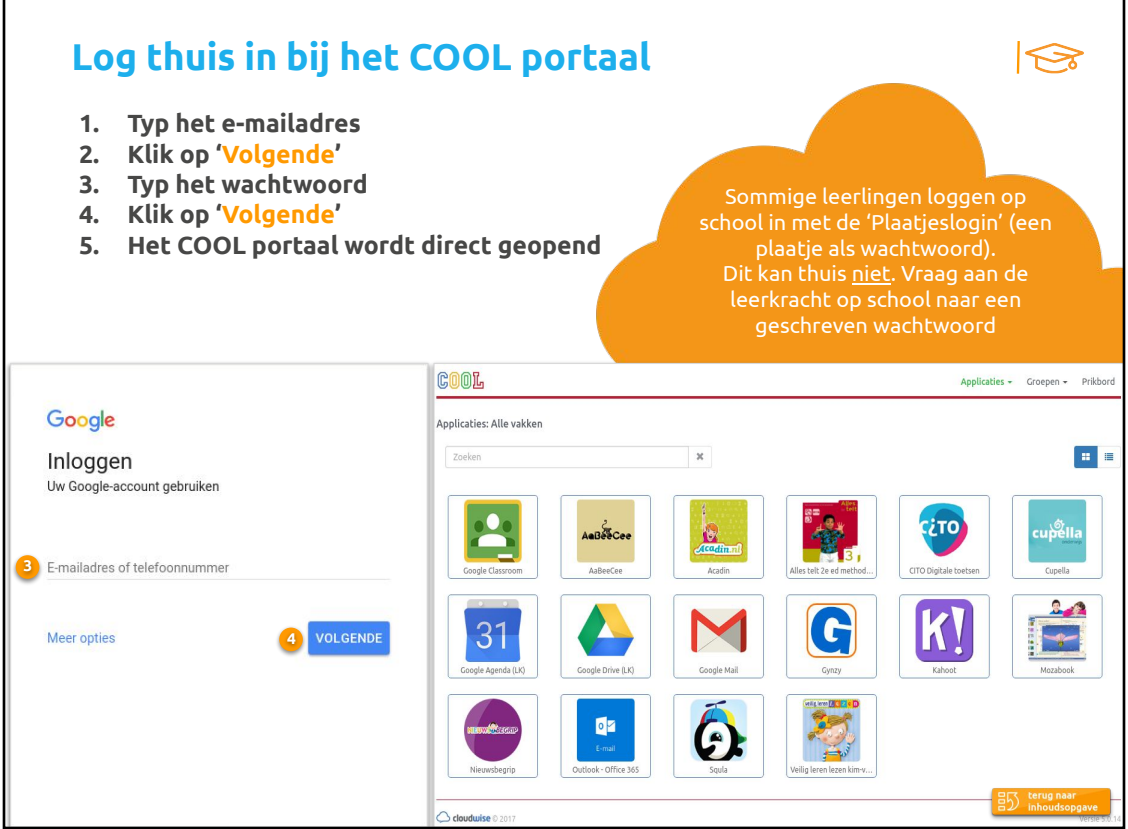

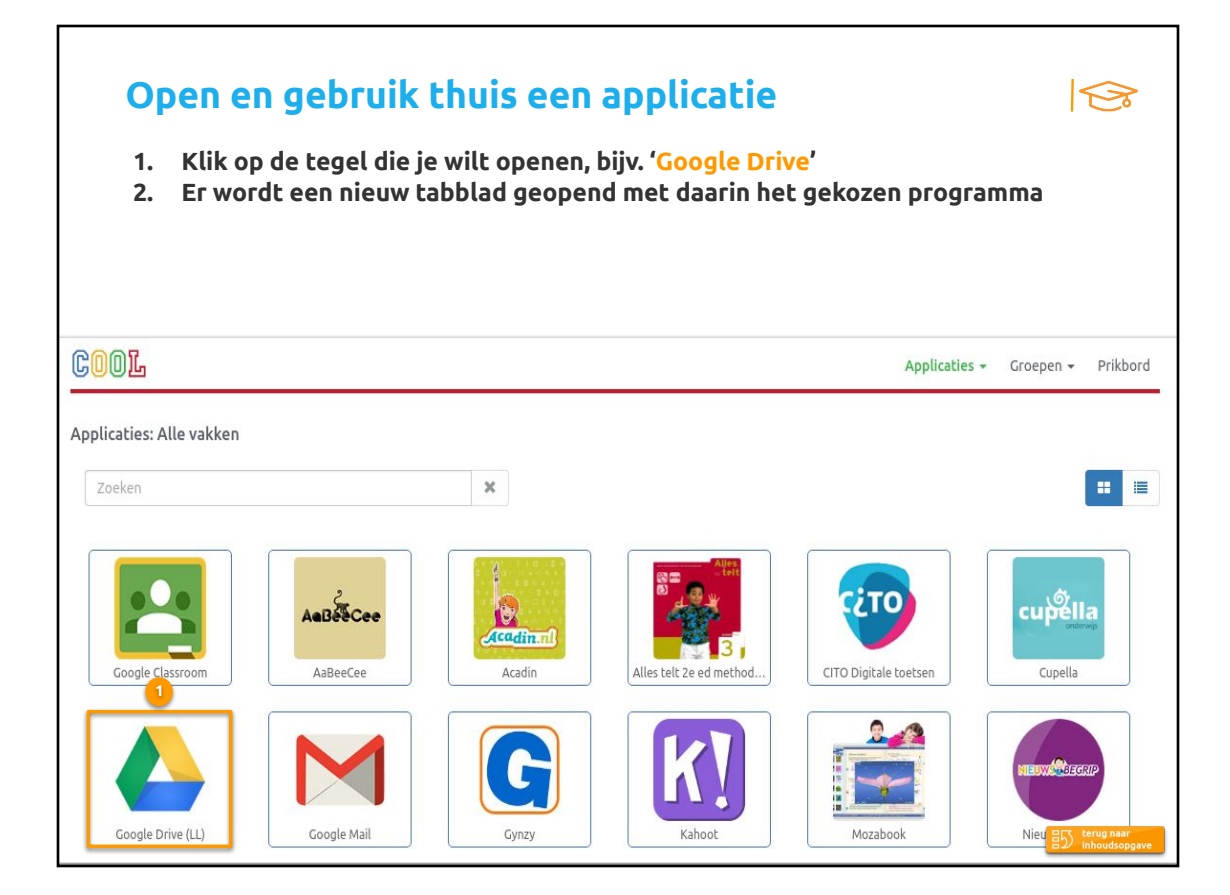

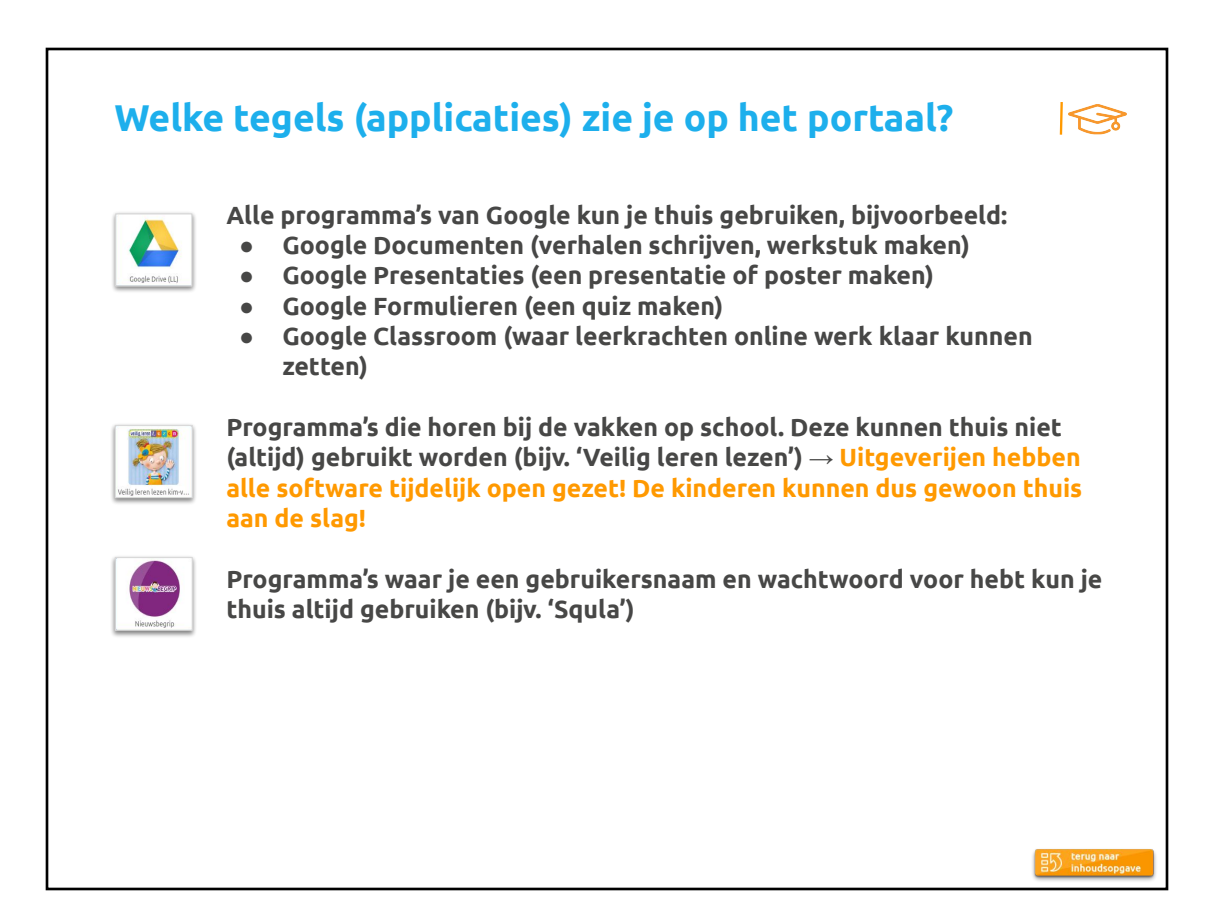

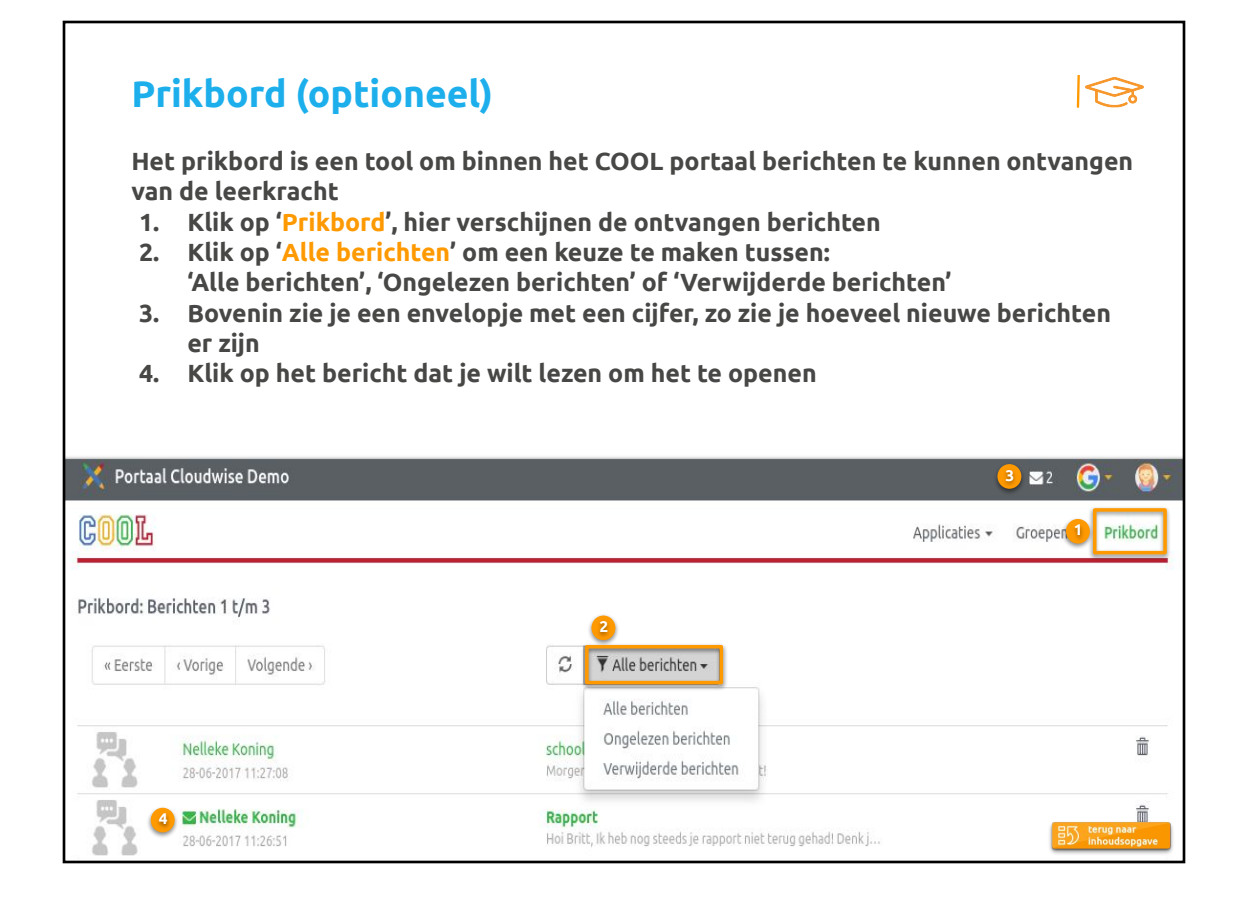